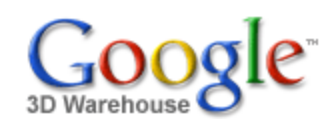

Search

Search for:  $\odot$  Models  $\odot$  Collections

[Sign](https://www.google.com/accounts/Login?hl=en&continue=http%3A%2F%2Fsketchup.google.com%2F3dwarehouse%2Fdetails%3Fmid%3Dbbfdc941e722fb64b929894406a7971d&service=warehouse) In

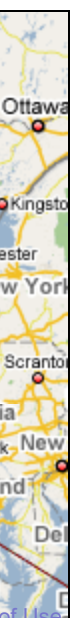

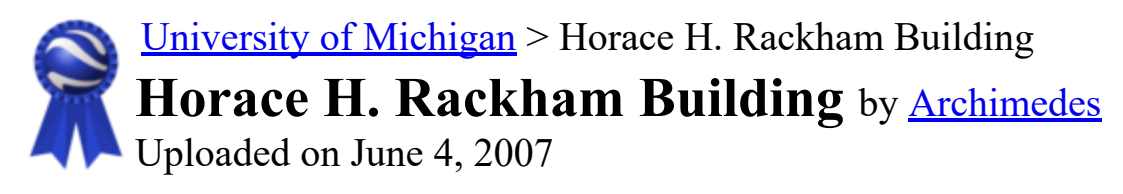

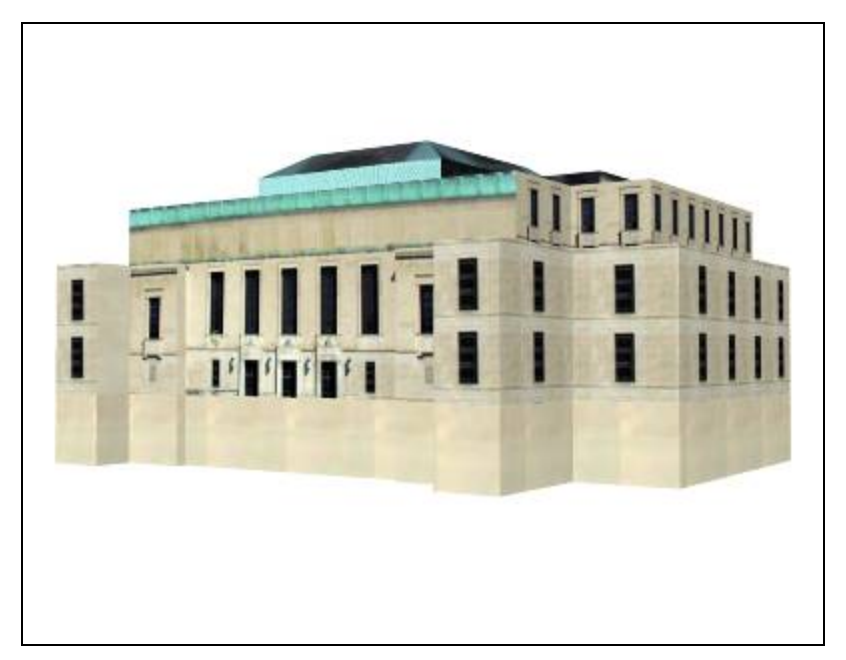

\*\*\*\*\* [See ratings and reviews](http://sketchup.google.com/3dwarehouse/ratings?mid=bbfdc941e722fb64b929894406a7971d) 1 rating [Rate this model](https://www.google.com/accounts/Login?hl=en&continue=http%3A%2F%2Fsketchup.google.com%2F3dwarehouse%2Fdetails%3Fmid%3Dbbfdc941e722fb64b929894406a7971d%26action%3Dsr&service=warehouse)

## **Description**

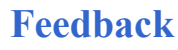

**Collections** [University of Michigan, University of Michigan: Textured, Archimedes' Selected](http://sketchup.google.com/3dwarehouse/cldetails?mid=72a98bd6e9cf1d2f57540236da3f0acb) Collection, [Ann Arbor](http://sketchup.google.com/3dwarehouse/cldetails?mid=9fe50784f26314083a913eaa2e8f73b2)

Rackham is the School of Graduate Studies whose adminstrative hurdles many have successfully cleared. The building also serves the entire community with its amphitheater and auditorium.

<http://www.umich.edu/pres/history/markers/rackham.html>

Tags [University of Michigan](http://sketchup.google.com/3dwarehouse/search?tags=University+of+Michigan)[,](http://sketchup.google.com/3dwarehouse/search?tags=Rackham+School+of+Graduate+Studies) [Ann Arbor](http://sketchup.google.com/3dwarehouse/search?tags=Ann+Arbor)[, C](http://sketchup.google.com/3dwarehouse/search?tags=Rackham+School+of+Graduate+Studies)[entral Campus](http://sketchup.google.com/3dwarehouse/search?tags=Central+Campus)[,](http://sketchup.google.com/3dwarehouse/search?tags=Rackham+School+of+Graduate+Studies) [Rackham](http://sketchup.google.com/3dwarehouse/search?tags=Rackham)[, Rackham School of](http://sketchup.google.com/3dwarehouse/search?tags=Rackham+School+of+Graduate+Studies)

## Available Formats [What's this?](http://sketchup.google.com/support/bin/answer.py?answer=77622&hl=en)

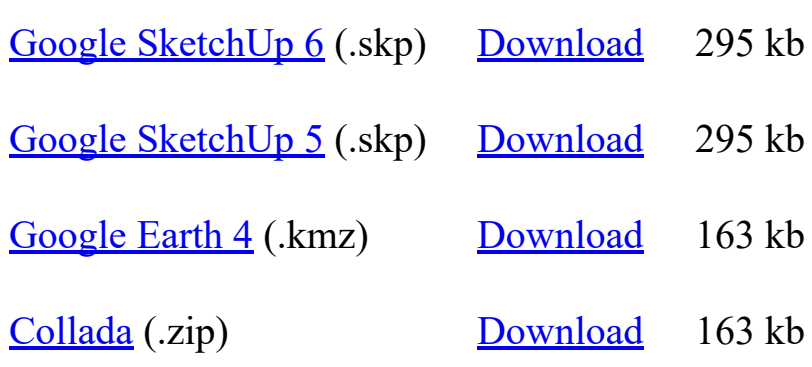

## Model complexity What's this?

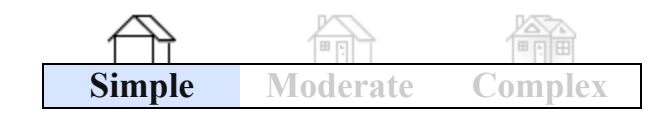

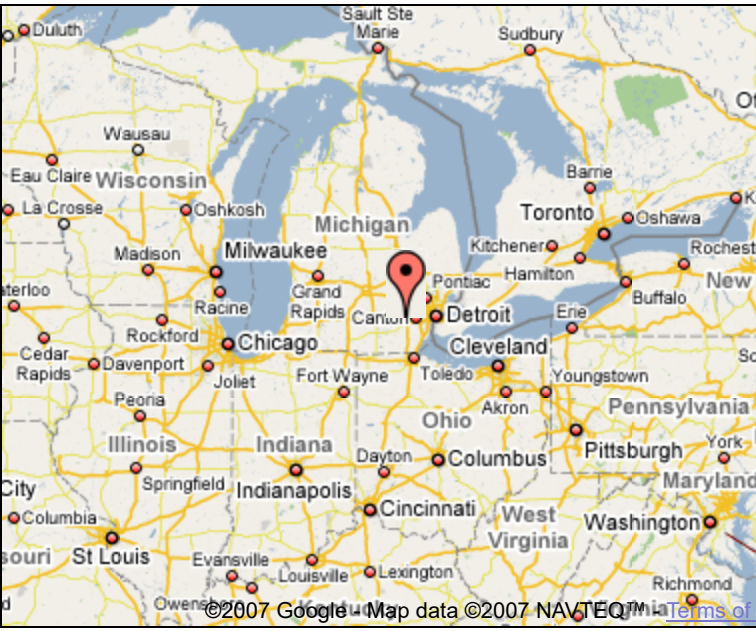

[Graduate Studies, Horace H. Rackham School of Graduate Studies, Rackham](http://sketchup.google.com/3dwarehouse/search?tags=Rackham+Amphitheater) Amphitheater, [Rackham Auditorium](http://sketchup.google.com/3dwarehouse/search?tags=Rackham+Auditorium)

Link to this page Include this model in your website

Report a policy violation

Build 3D models using [Google SketchUp.](http://sketchup.google.com/intl/en/) View 3D models using [Google Earth](http://earth.google.com/intl/en/) and the [3D Warehouse Network Link](http://earth.google.com/intl/en/3d.html).

[Privacy Policy](http://www.google.com/intl/en/privacy.html) - [Terms of Service](http://sketchup.google.com/3dwarehouse/tos.html) - [Google Home](http://www.google.com/intl/en/) - [Help](http://sketchup.google.com/support/bin/topic.py?topic=8589&hl=en) ©2007 Google